# **Inhaltsverzeichnis**

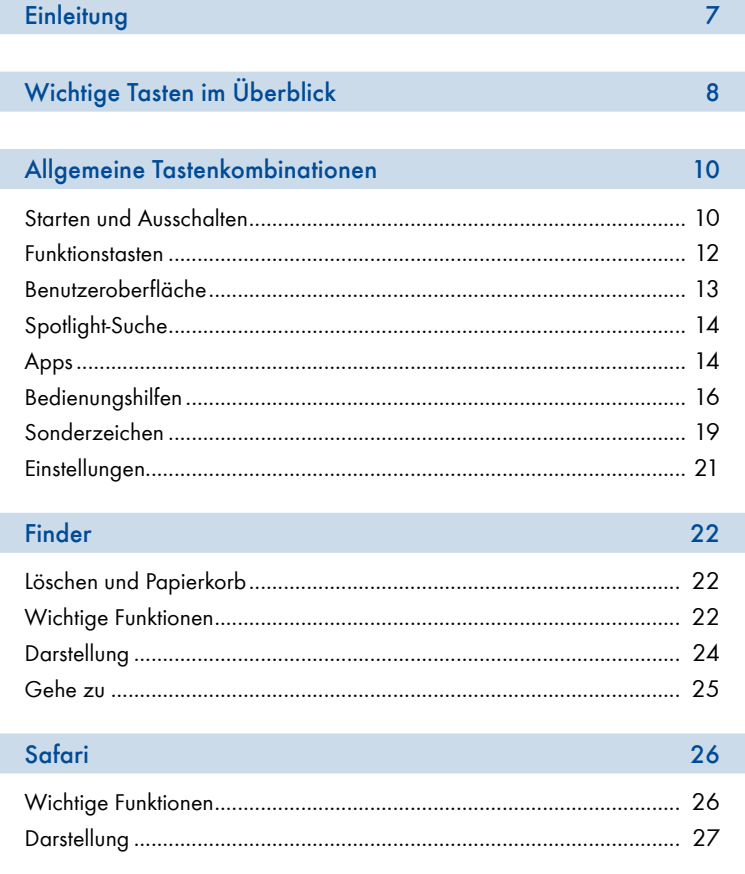

### **Inhaltsverzeichnis**

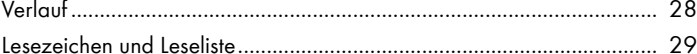

#### Kommunizieren

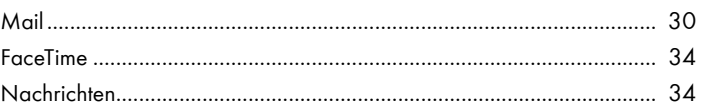

 $30<sup>°</sup>$ 

36

42

50

### Organisieren

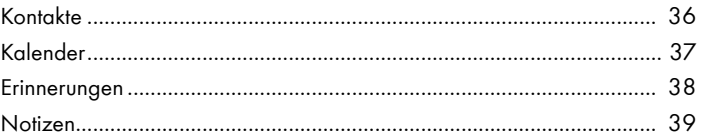

#### Foto-Apps

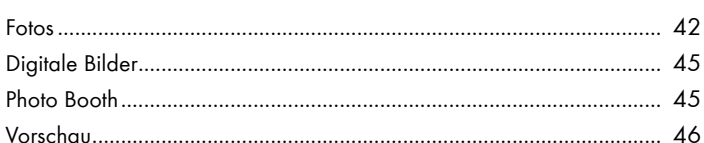

# Musik und Filme

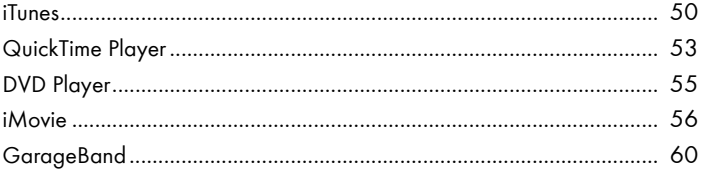

63

85

# iWork

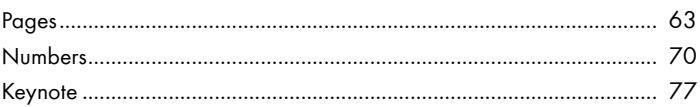

# Sonstige Apps

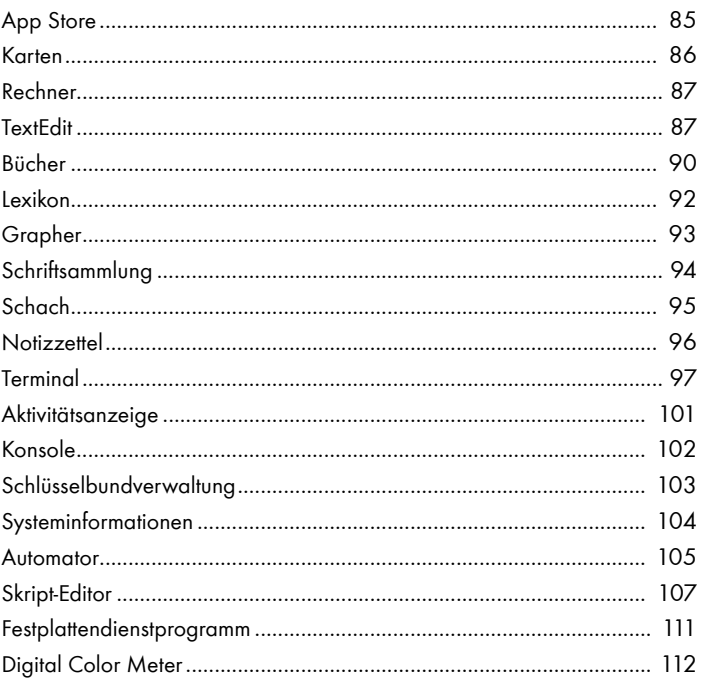

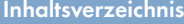

# Tastenkombinationen ergänzen 113

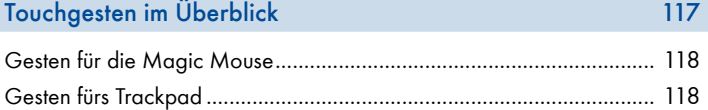